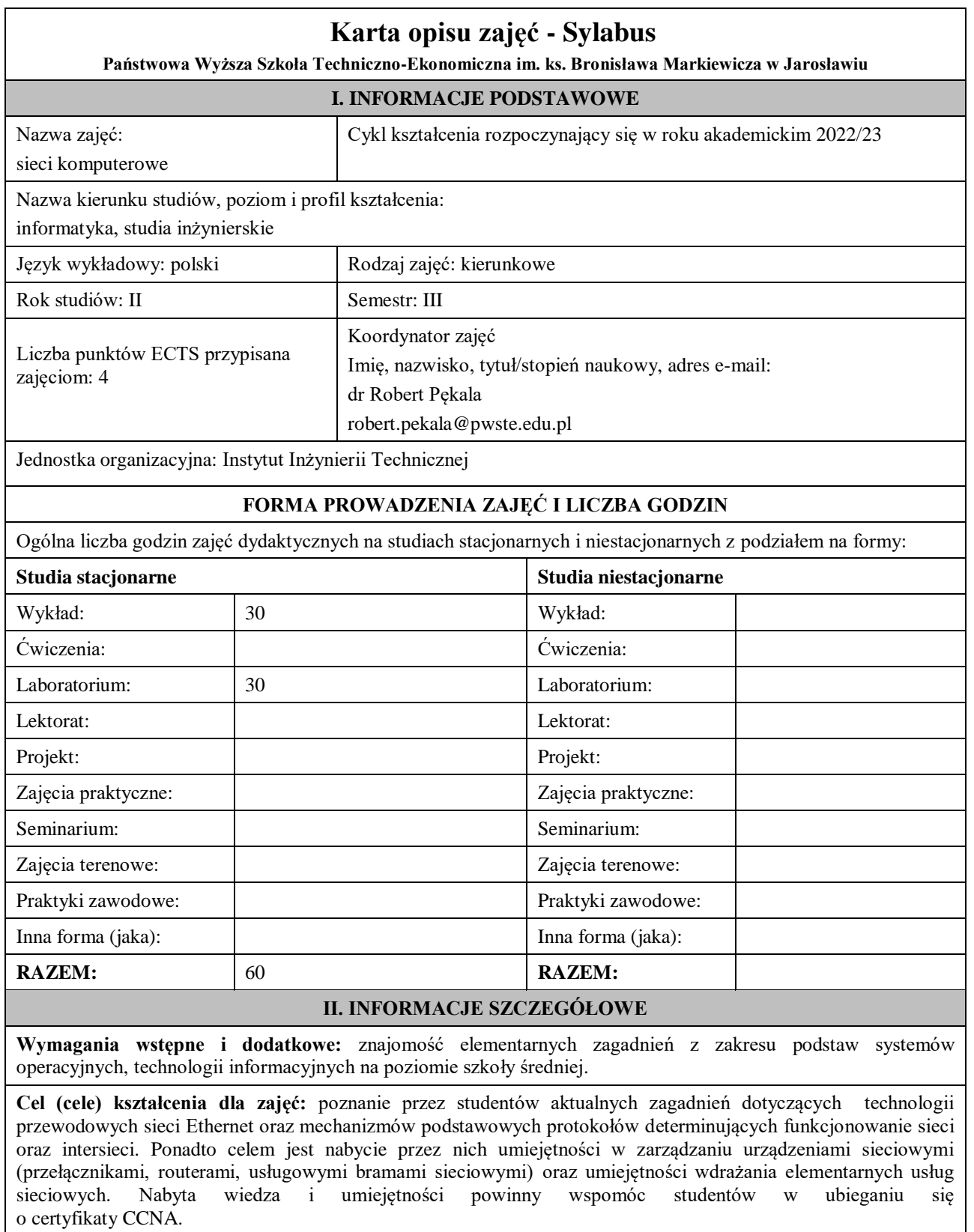

## **EFEKTY UCZENIA SIĘ OKREŚLONE DLA ZAJĘĆ I ICH ODNIESIENIE DO EFEKTÓW UCZENIA SIĘ OKREŚLONYCH DLA KIERUNKU STUDIÓW**

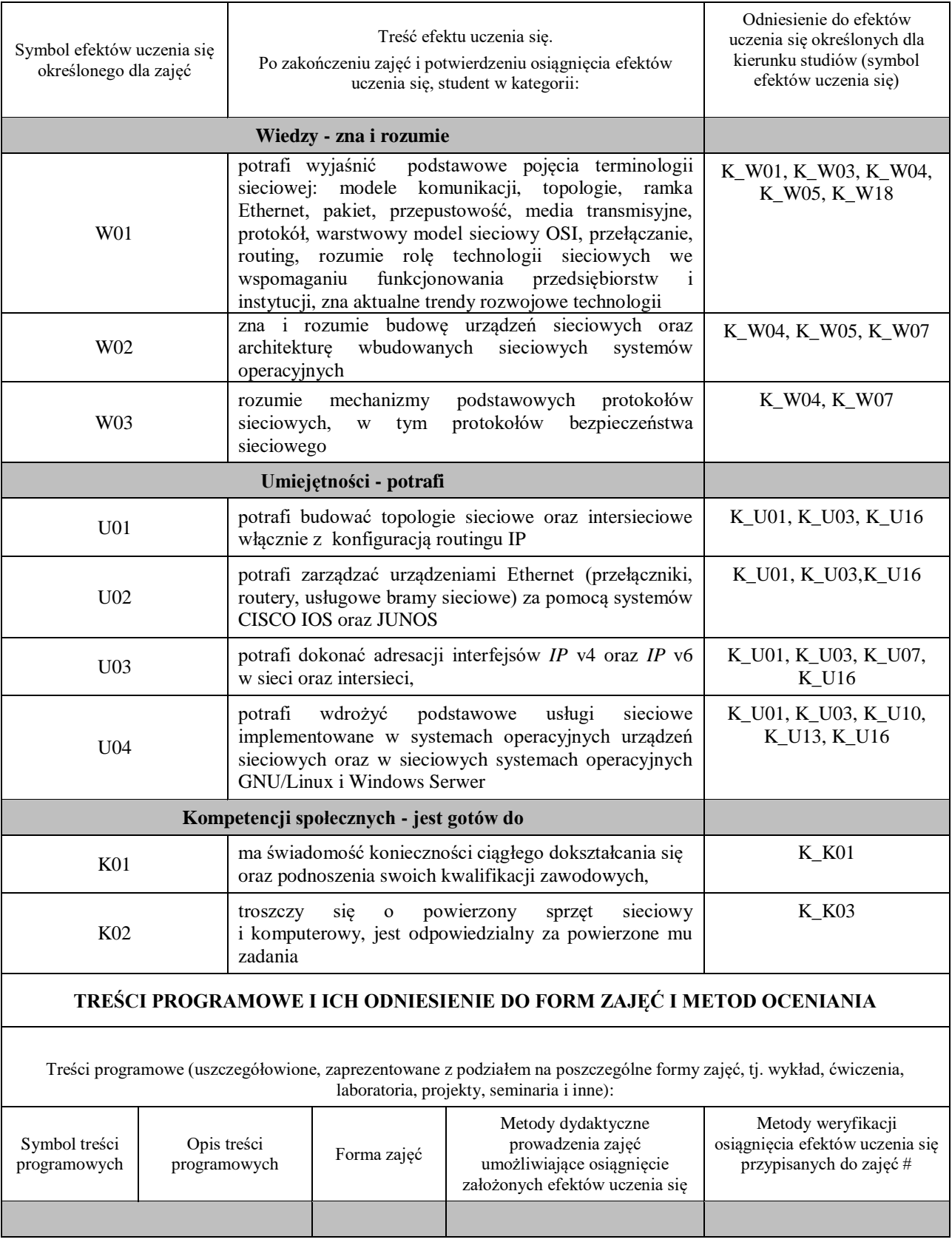

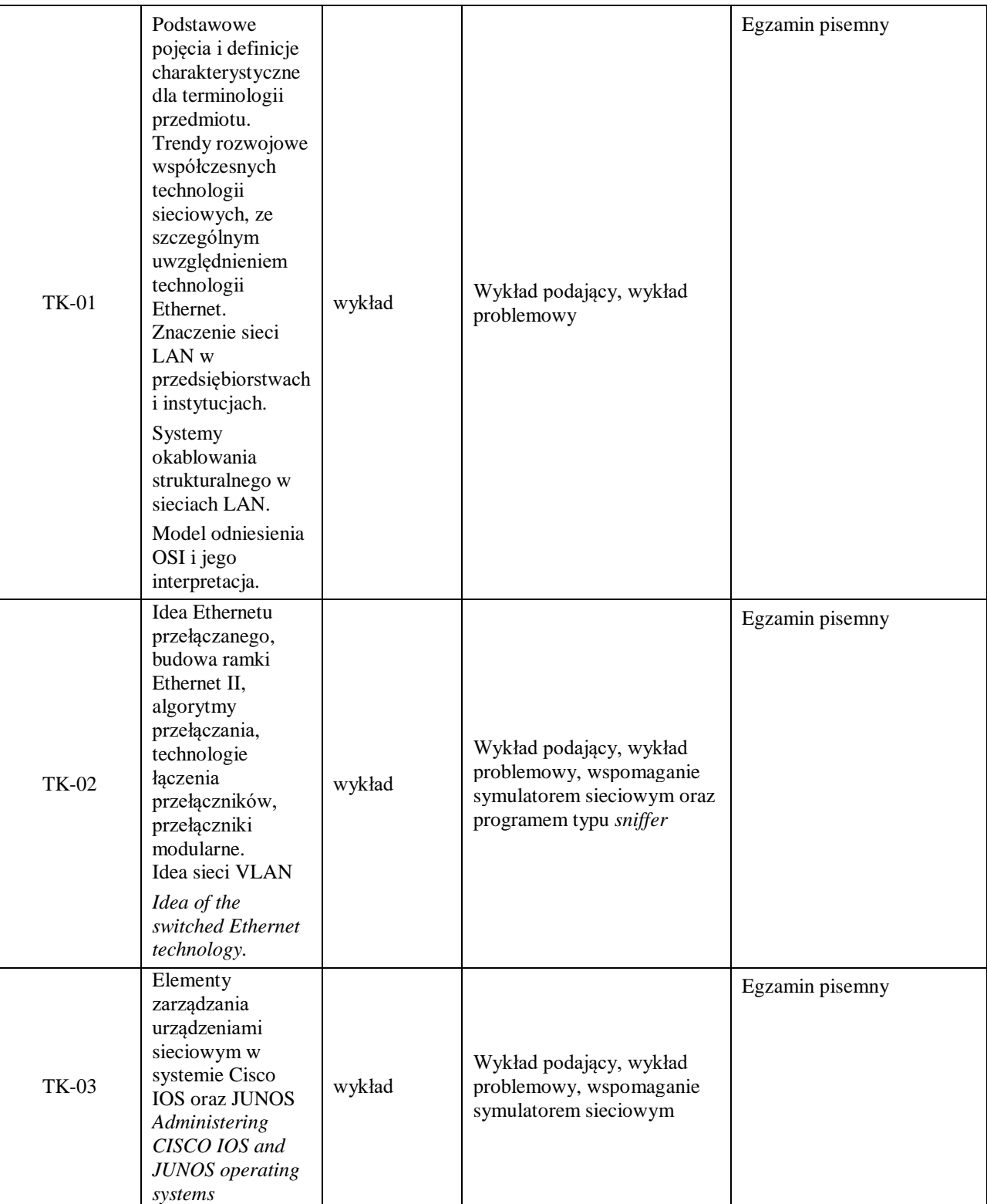

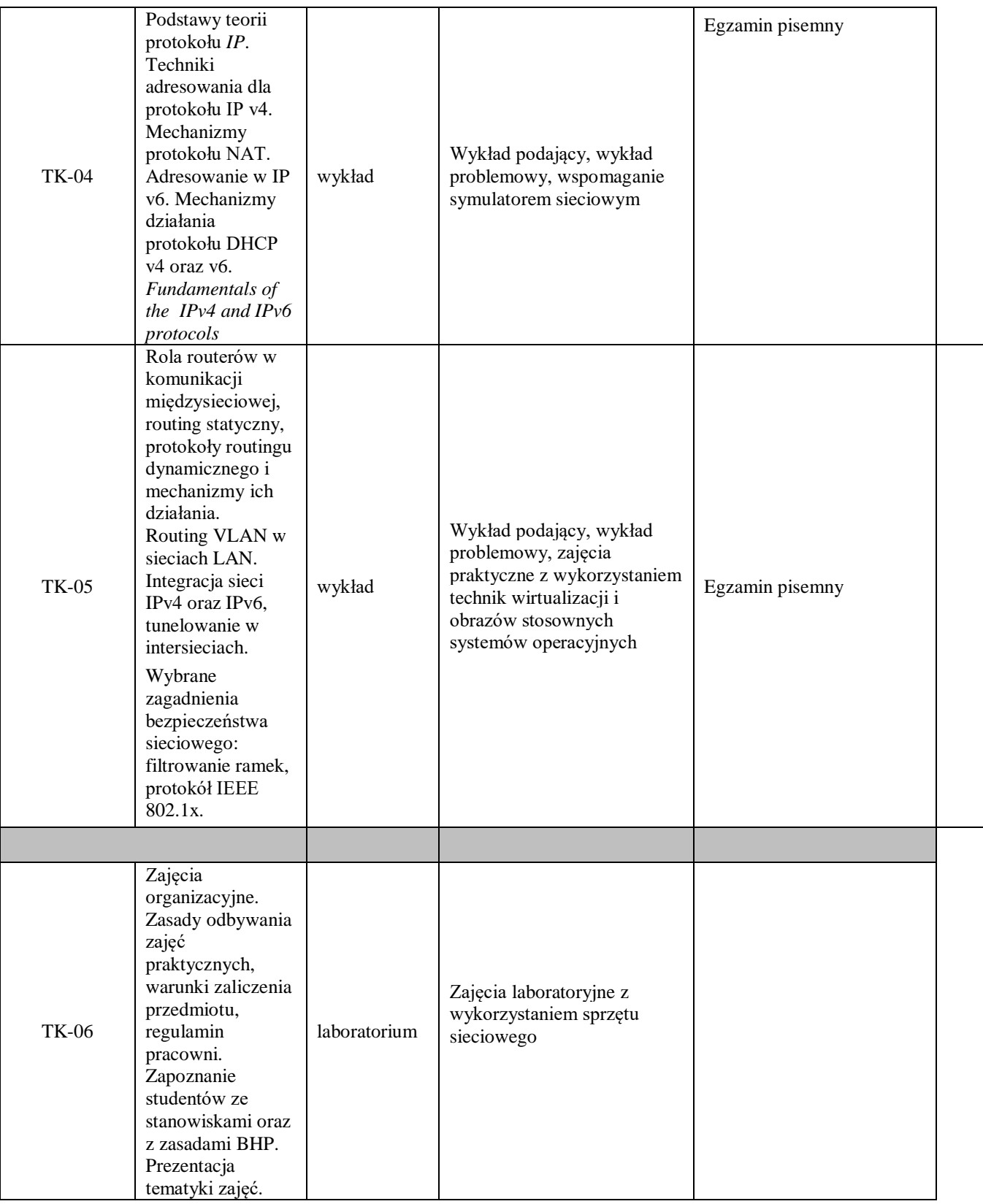

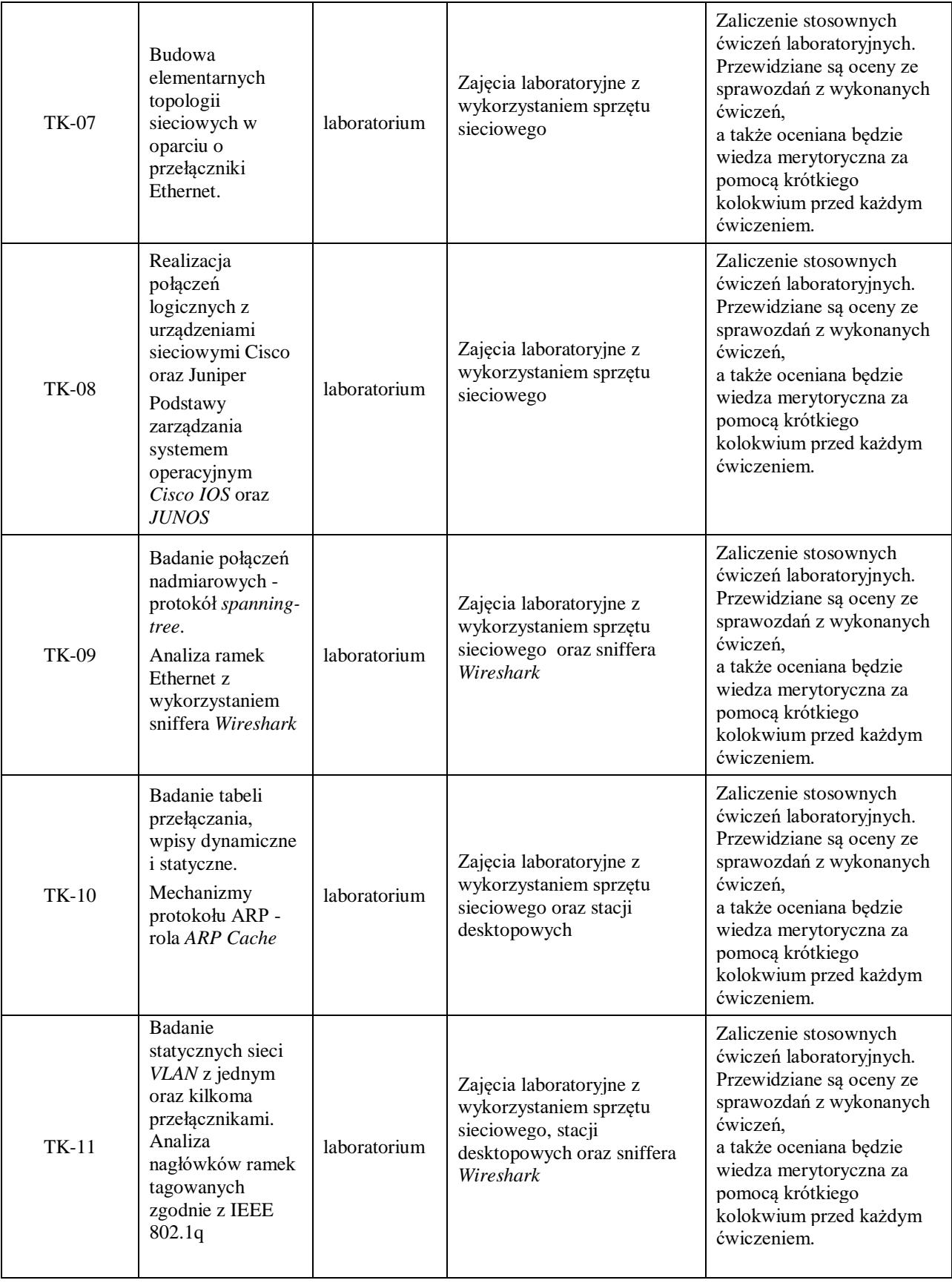

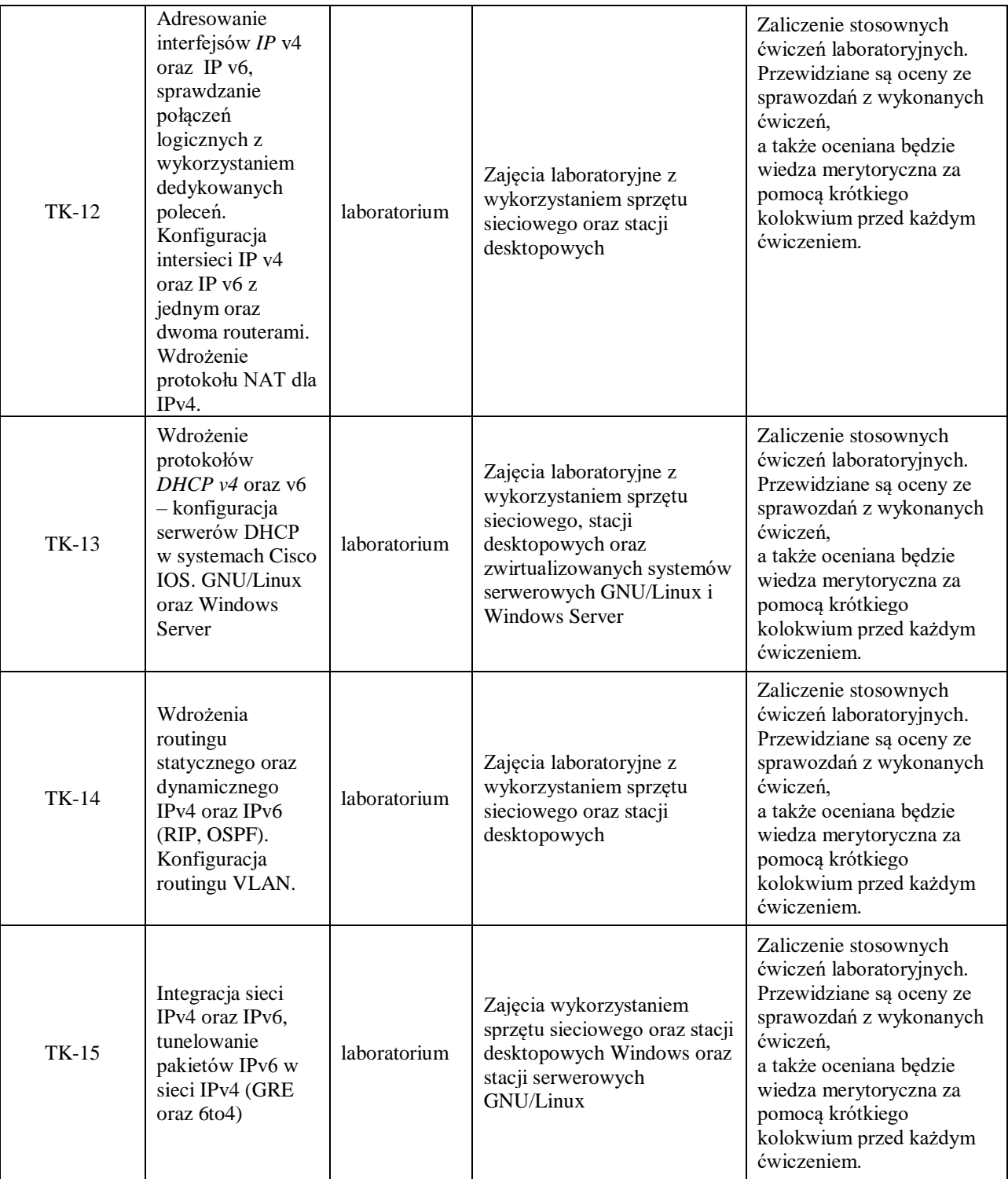

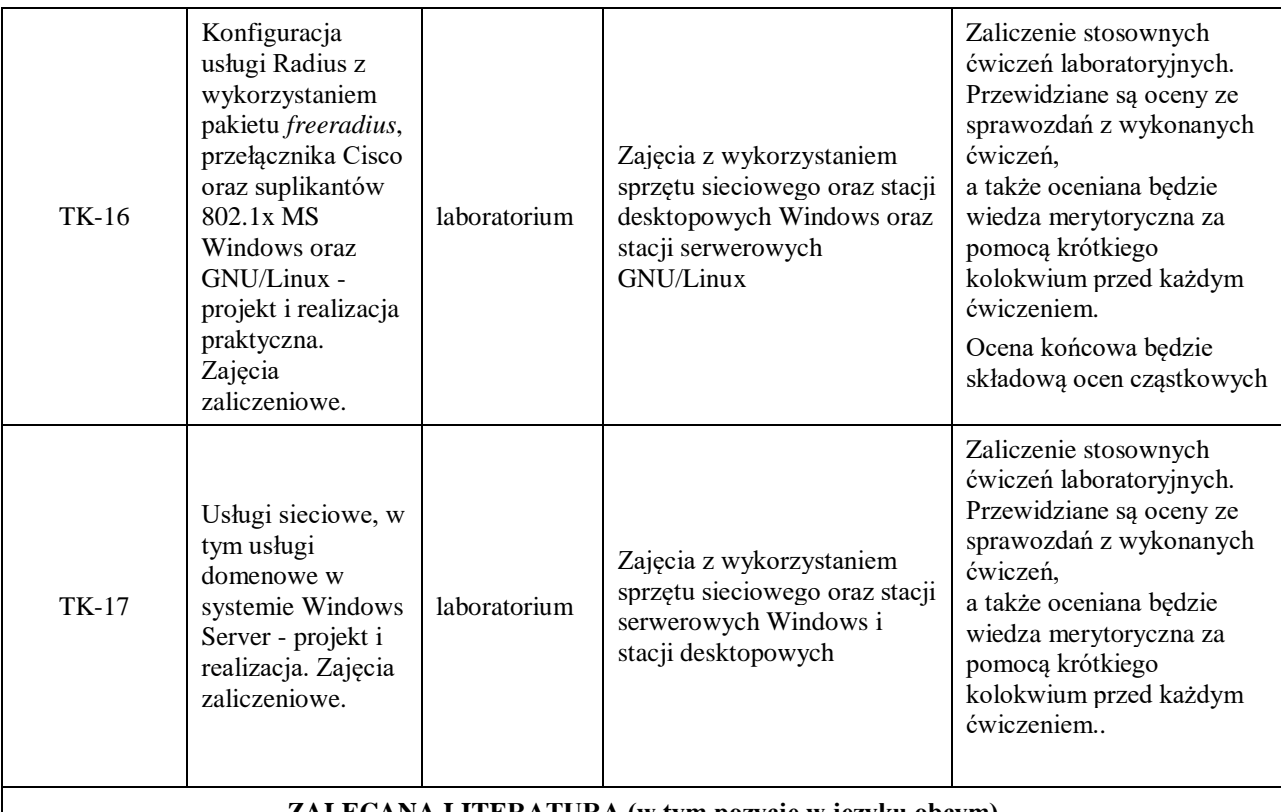

## **ZALECANA LITERATURA (w tym pozycje w języku obcym)**

**Literatura podstawowa** (powinna być dostępna dla studenta w uczelnianej bibliotece):

1. Józefiok A.: CCNA 200-301. *Zostań administratorem sieci komputerowych CISCO*, wyd. Helion 2020r.

2. Banks E., White R.: *Sieci komputerowe. Najczęstsze problemy i ich rozwiązania*, wyd. Helion 2019r.

3. Empson S.: CCNA: pełny przegląd poleceń, Akademia sieci Cisco, PWN 2009r

4. Orin T.: *Windows Server 2016* - wyd. APN Promise 2017r.

5. oficjalny serwis firm: Cisco oraz Juniper Networks

#### **Literatura uzupełniająca:**

1. *ComputerWorld* - aktualne wydania czasopisma

2. oficjalny serwis *www.freeradius.com*

### **III. INFORMACJE DODATKOWE**

# **BILANS PUNKTÓW ECTS**

# **OBCIĄŻENIE PRACĄ STUDENTA (godziny)**

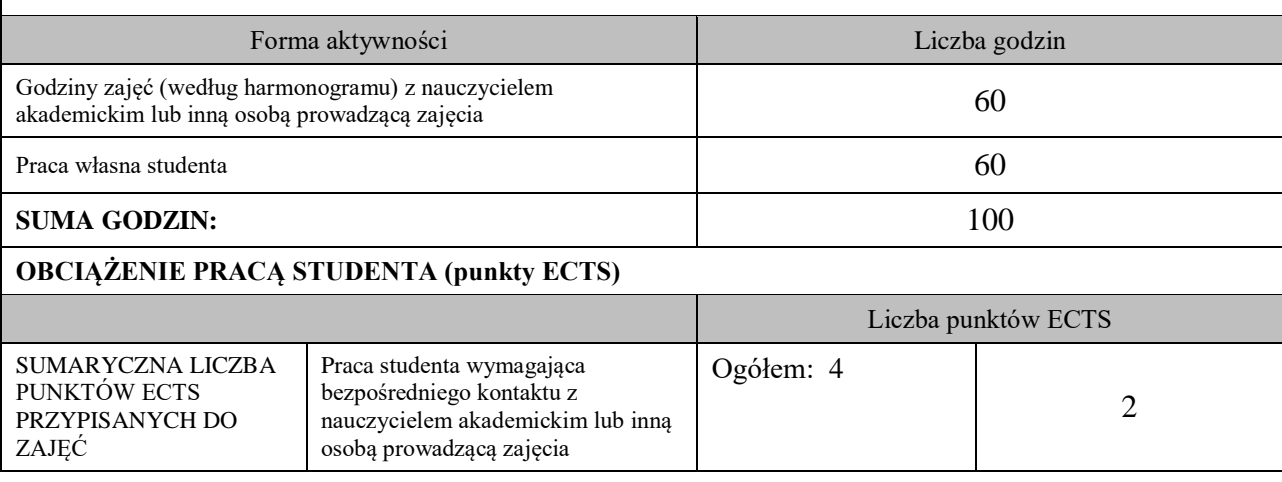

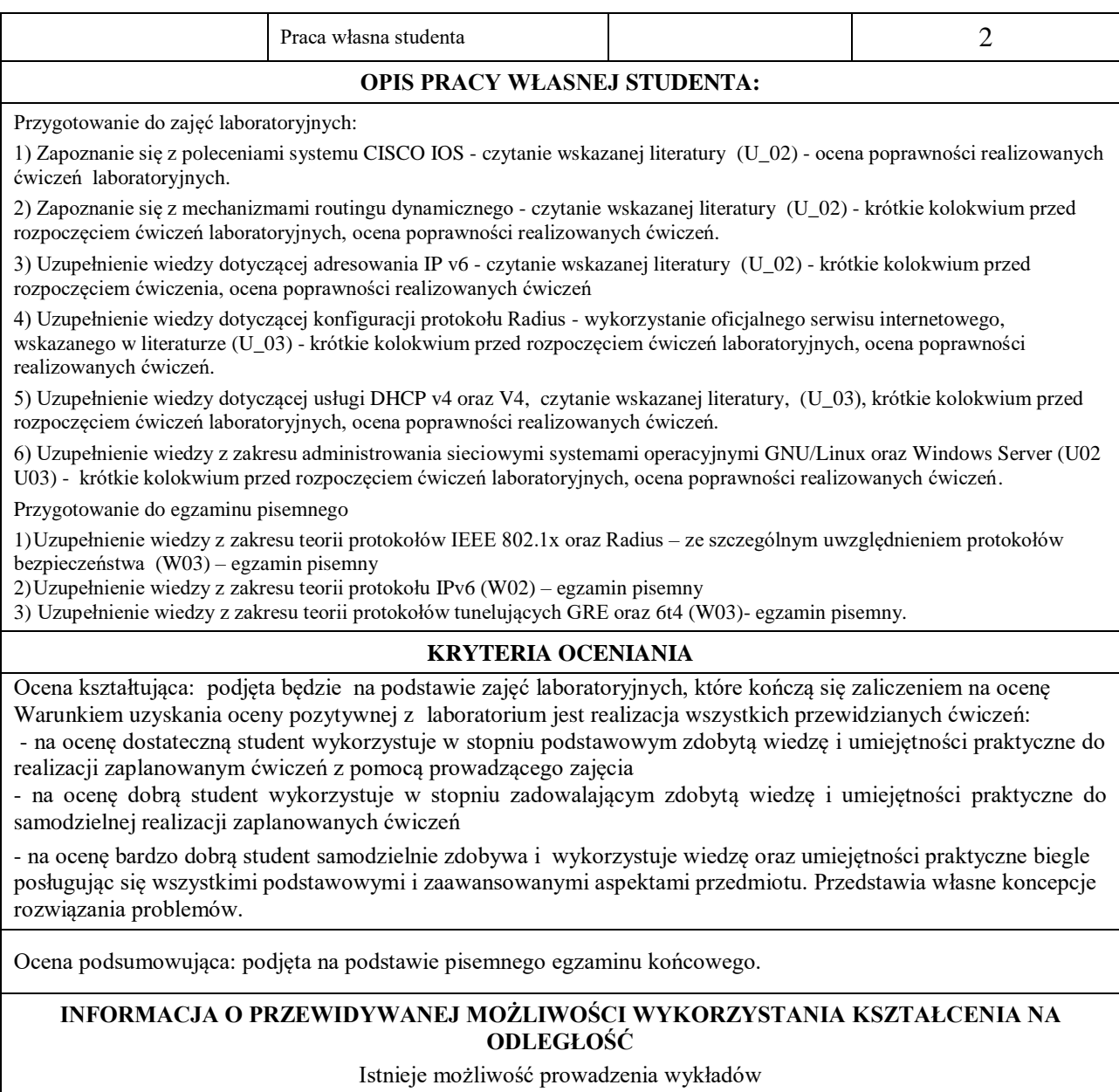

………………………………………. (data, podpis Koordynatora odpowiedzialnego za zajęcia)

………………………………………. (data, podpis Kierownika Zakładu/ Kierownika Jednostki Międzyinstytutowej)

*Uwaga: Karta opisu zajęć (sylabus) musi być dostępna dla studenta.*